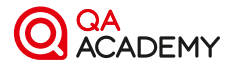

## «Автоматизация тестирования ПО» Базовый курс.

Учебная программа

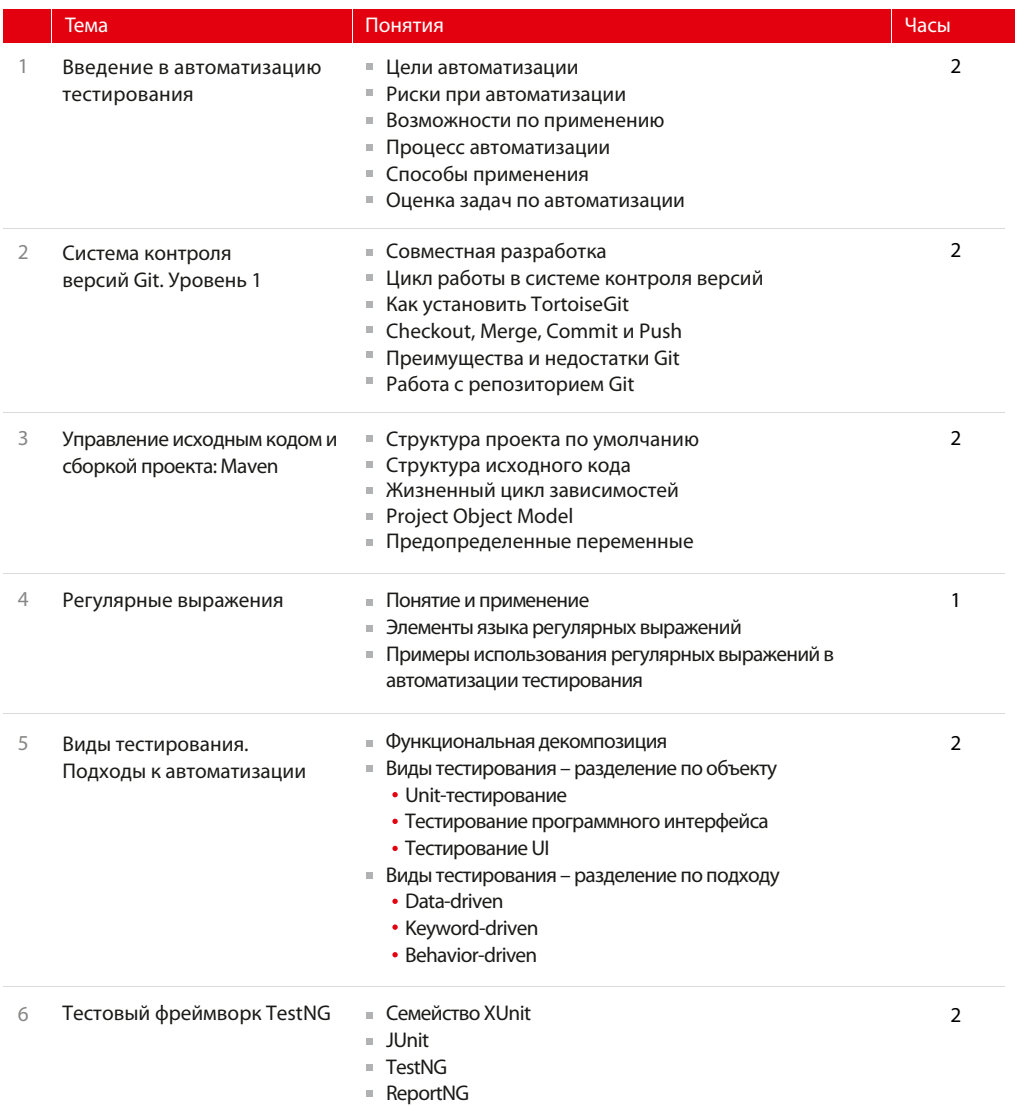

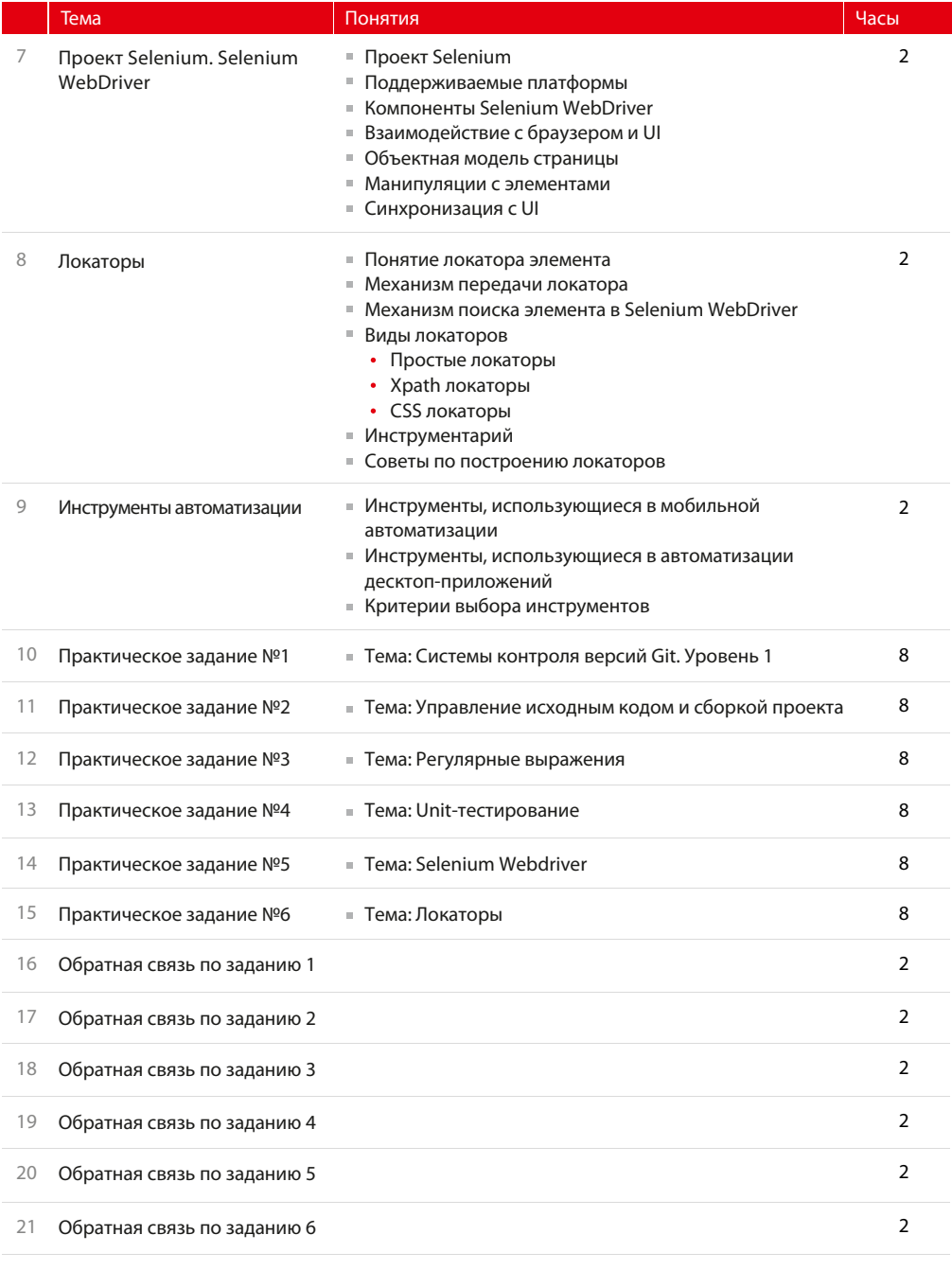